## **Rapport om statistik i 15-e til 10/12-2015**

I skal lave en lille rapport om statistik på grupperede observationssæt. I arbejder i grupper på maksimalt 3 personer (I laver selv disse grupper).

Afleveringen er todelt:

Opgave 1: Skal regnes *manuelt*, dvs. den skal regnes uden brug af Gympakken i Maple. Kun simpel lommeregner må benyttes. Om I skriver den ind på computer og senere udskriver eller I blot skriver i hånden på papir, må I selv om. Under alle omstændigheder skal jeg modtage opgave i hånden.

Opgave 2+3:Skal regnes i Maple og afleveres som Maple fil i Lectio på normal vis.

Der skal kun afleveres én besvarelse pr. gruppe (udskrift + Maplefil). Husk at anføre navnene på deltagerne! Jeg godskriver de andre i gruppen. NB! Bagerst i dette dokument er der to koordinatsystemer, som I måske kan bruge til at tegne Histogram og sumkurve ind i. I bestemmer selv.

## **Opgave 1**

Skemaet nedenfor viser vægtfordelingen af æbler fra en stikprøve fra en frugtplantage.

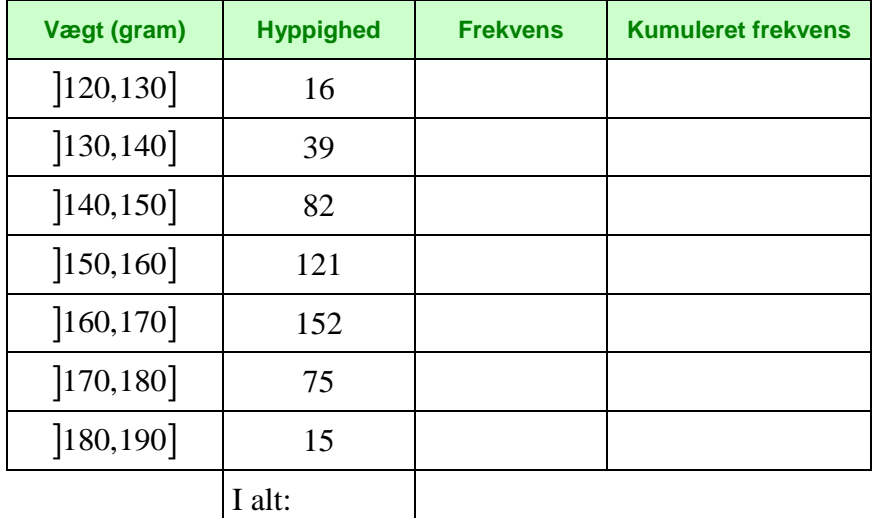

- a) Udregn *frekvenser* og *kumulerede frekvenser* for observationssættet. Du kan evt. udfylde ovenstående skema og lave et skærmbillede og indsætte det i Maple. Husk at give et par eksempler på, hvordan du udregner frekvenser og kumulerede frekvenser.
- b) Tegn et *histogram* for datamaterialet. Du må gerne benytte koordinatsystemet bag i dette dokument.
- c) Beregn *middeltallet* (= gennemsnittet) for æblernes vægt.
- d) Tegn *sumkurven* for datamaterialet. Du må gerne benytte koordinatsystemet bag i dette dokument.
- e) Bestem *kvartilsættet* og husk at konkludere hvad de betyder.
- f) Hvor mange procent af æblerne har en vægt under 155 gram?
- g) Hvor mange procent af æblerne har en vægt mellem 155 og 175 gram?
- h) Lav et *boksplot*.

NB! Husk at markere aflæsninger på sumkurven! **Opgave 2**

Nedenfor ses aldersfordelingen i Danmark og aldersfordelingen i Guatemala i år 2003.

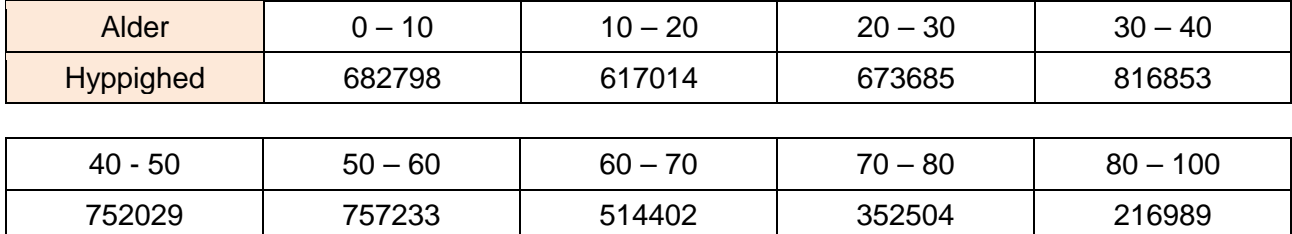

Aldersfordelingen i Danmark 2003:

Aldersfordelingen i Guatemala 2003:

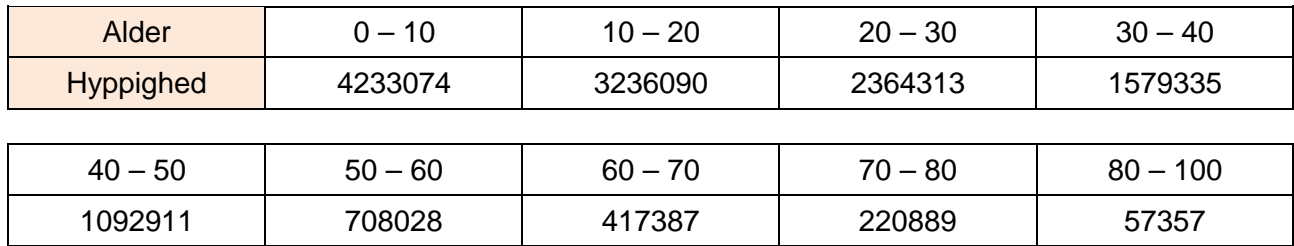

- Lav en statistisk beskrivelse af aldersfordelingen i de to lande. Histogram, sumkurve, median, nedre kvartil, øvre kvartil, middeltal (= gennemsnit) og boksplot skal med.
- Sammenlign diagrammer og deskriptorer for de to aldersfordelinger. Beskriv forskellene, og forklar, hvad de viser om de to lande.

## **Opgave 3**

Gå ind på hjemmesiden [www.statistikbanken.dk](http://www.statistikbanken.dk/) fra Danmarks Statistik og find folketal for Danmark inddelt efter alder (i 10 års grupper som ovenfor):

- 1. Vælg *Befolkning og valg > Befolkning og befolkningsfremskrivning > Folketal > og "Folketal 1. januar efter køn, alder og fødeland*.
- 2. Under **Alder** vælg "flere muligheder" og her "10 årsgrupper". Marker alle aldersgrupper.
- 3. Under **Fødeland** vælg Danmark.
- 4. Under **År** udvælg år 2015.
- 5. Tryk på **Vis Tabel**.
- 6. Lav et skærmbillede af tabellen og sæt den ind i et Maple dokument som dokumentation. Derefter kan I indtaste data i Maple.

Brug tallene til følgende opgave:

- Bestem frekvens, kumuleret frekvens, sumkurve og bestem kvartilsættet for 2015.
- Fra opgave 2 har I de tilsvarende data for Danmark i 2003. Sammenlign kvartilsættene for de to år – hvad fortæller dette.
- Hvor stor en procentdel af den danske befolkning er over 60 år i hhv. 2003 og 2015.

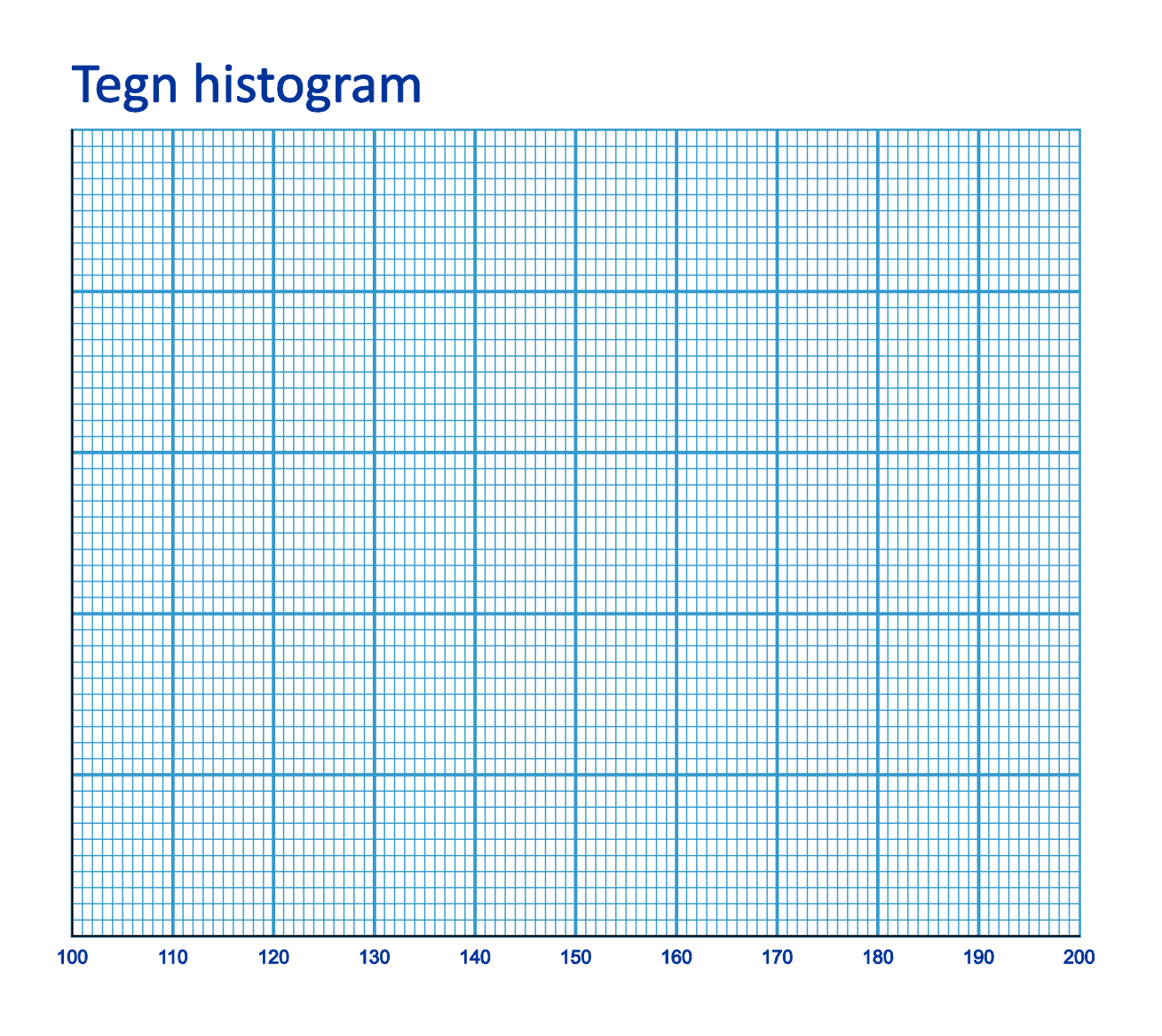

Bilag til opgave 1

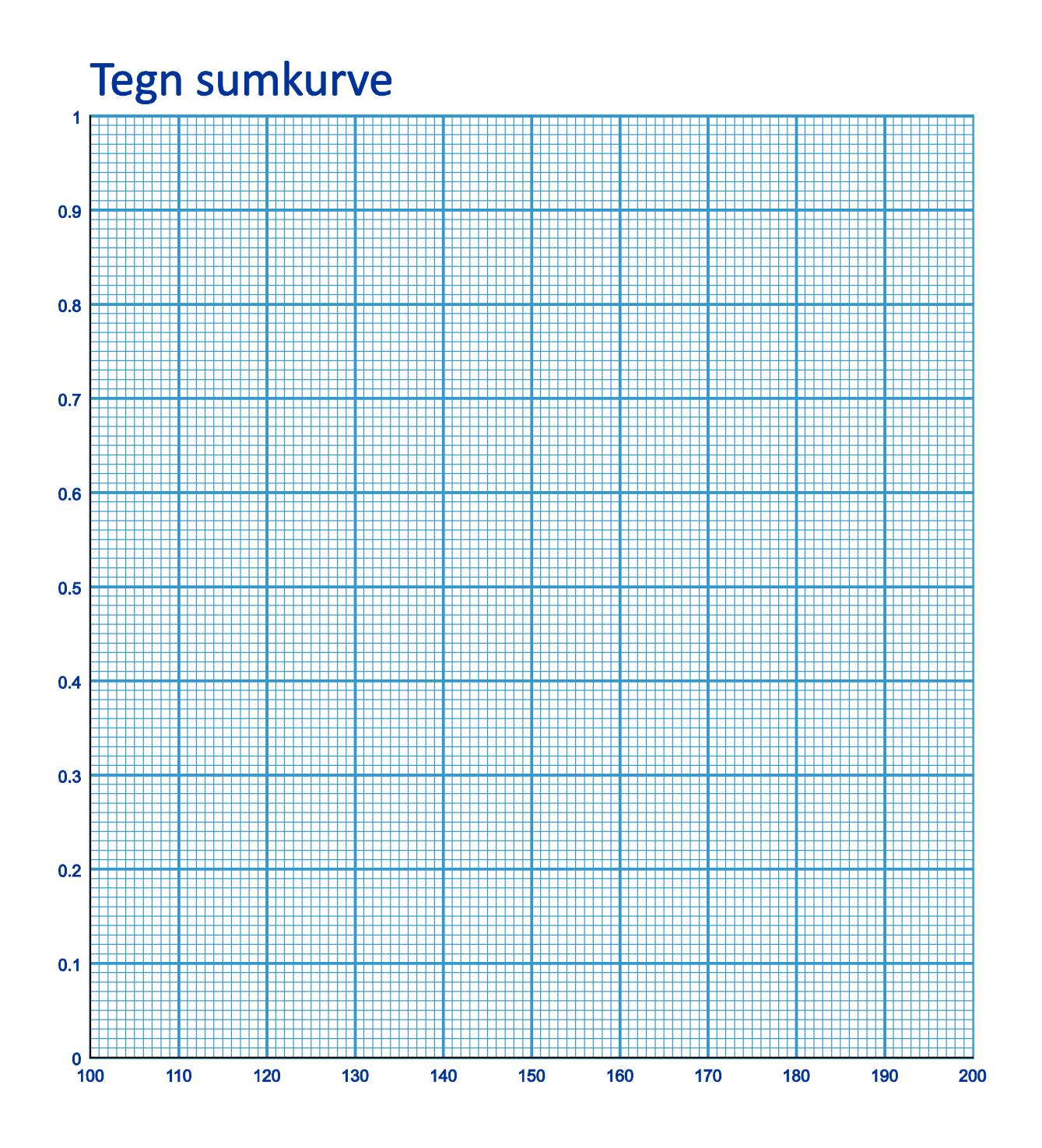